#### *ЦСН ТОВ «Проком». Розробка звітів в системі BAS з використанням системи компонування даних*

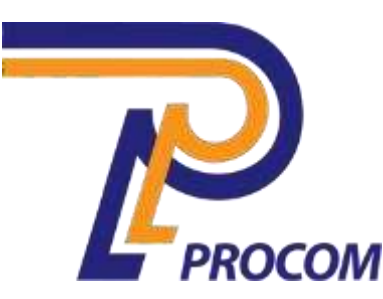

**Товариство з обмеженою відповідальністю «Проком» Фізична адреса: Запоріжжя, вул. Перемоги 97-а Тел.: +38 (067) 30-067-50 +38 (099) 30-099-50**

# **Курс навчання**

# **Розробка звітів в системі BAS з використанням системи компонування даних**

### **ЗМІСТ КУРСУ**

**Склад слухачів Організація** 

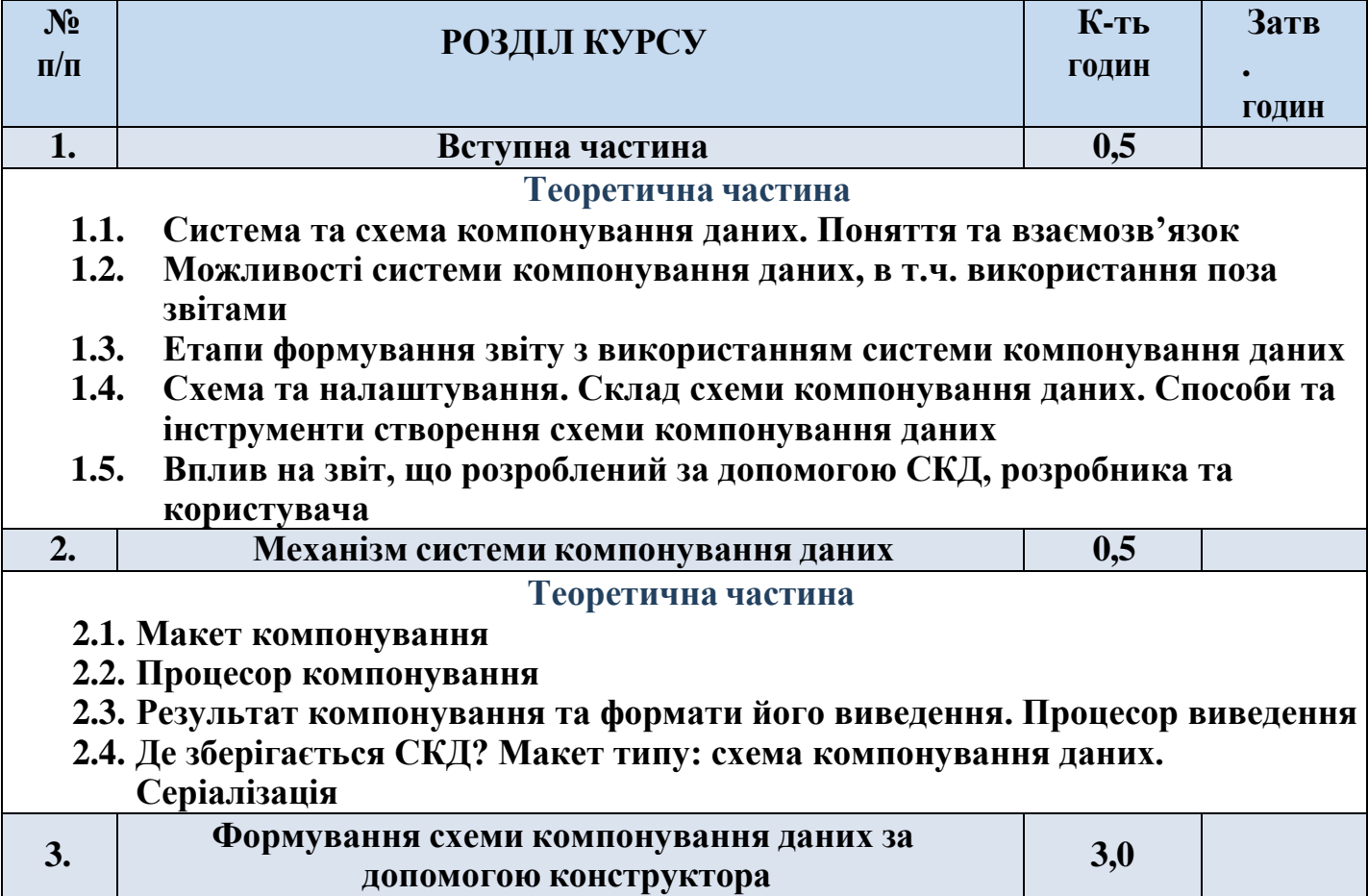

### **Практична частина**

## **3.1. Створення найпростішого варіанту звіту з використанням СКД**

3.1.1. Набір даних-запит

3.1.2 Автоматичне заповнення доступних полів. Основні властивості полів набору даних

3.1.3 Обмеження полів наборів даних та їх реквізитів

3.1.4 Ієрархічна структура звіту: групування. Виведення звіту у лінійний список.

3.1.5 Налаштування звіту в режимі використання

## **3.2. Робота у вікні налаштувань у системі компонування даних:**

**виведення звіту у таблицю. Робота з ресурсами**

**3.3. Робота з відборами**

**3.4. Параметри СКД та їхнє автозаповнення. Знайомство з мовою виразів СКД**

**3.5 Обчислювальні поля. Агрегатні функції та поля розрахунку підсумків**

**3.6. Вкладенні угруповання та умовне оформлення**

**3.7 Вирази представлення**

**3 . 8 Функції мови виразів СКД в якості агрегатних функцій підсумків**

**3.9 Використання стандартних періодів**

**3.10 Робота з варіантом звіту: тип доповнення у полів угрупувань та поля користувача. Ролі полів**

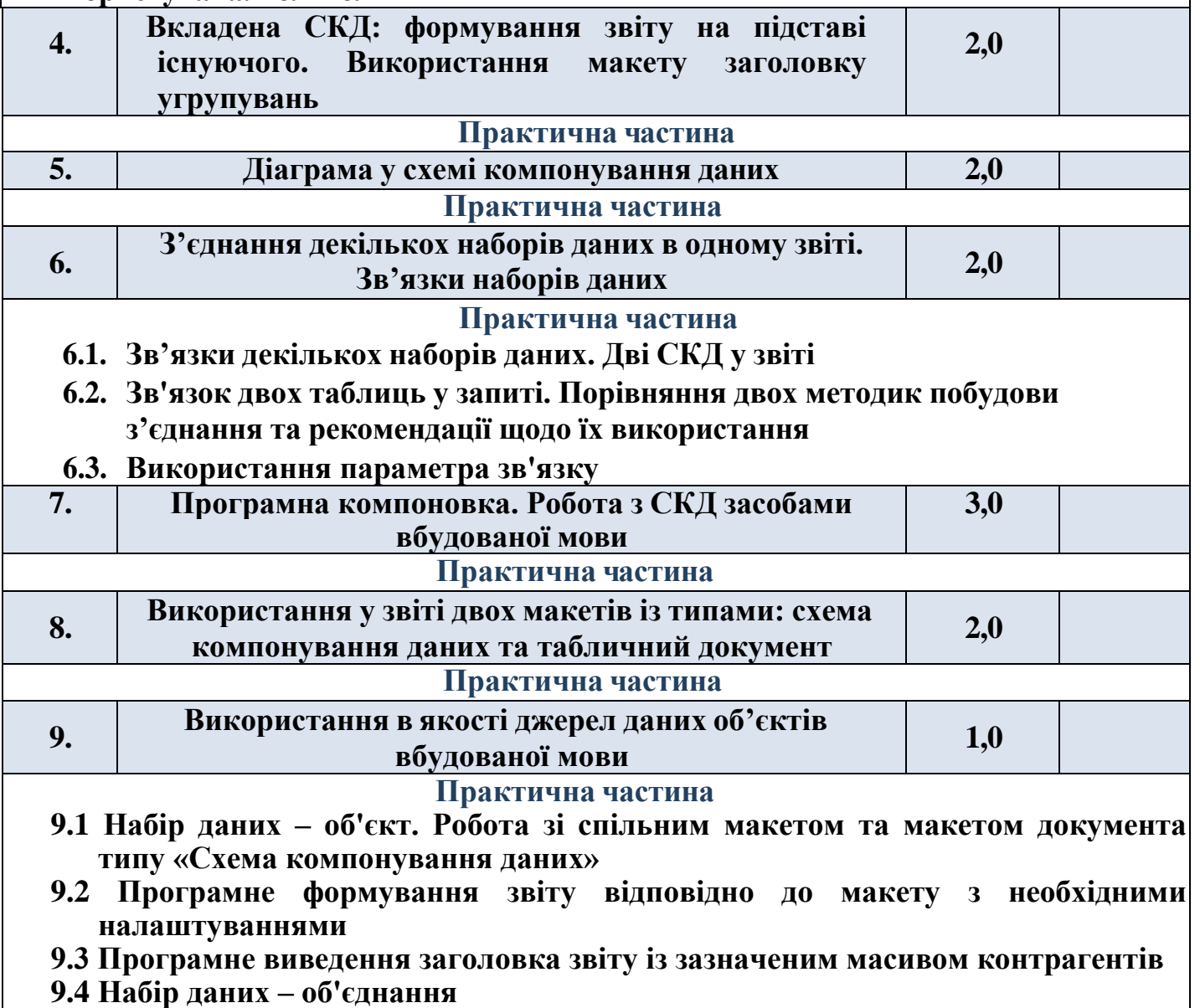

*ЦСН ТОВ «Проком». Розробка звітів в системі BAS з використанням системи компонування даних*

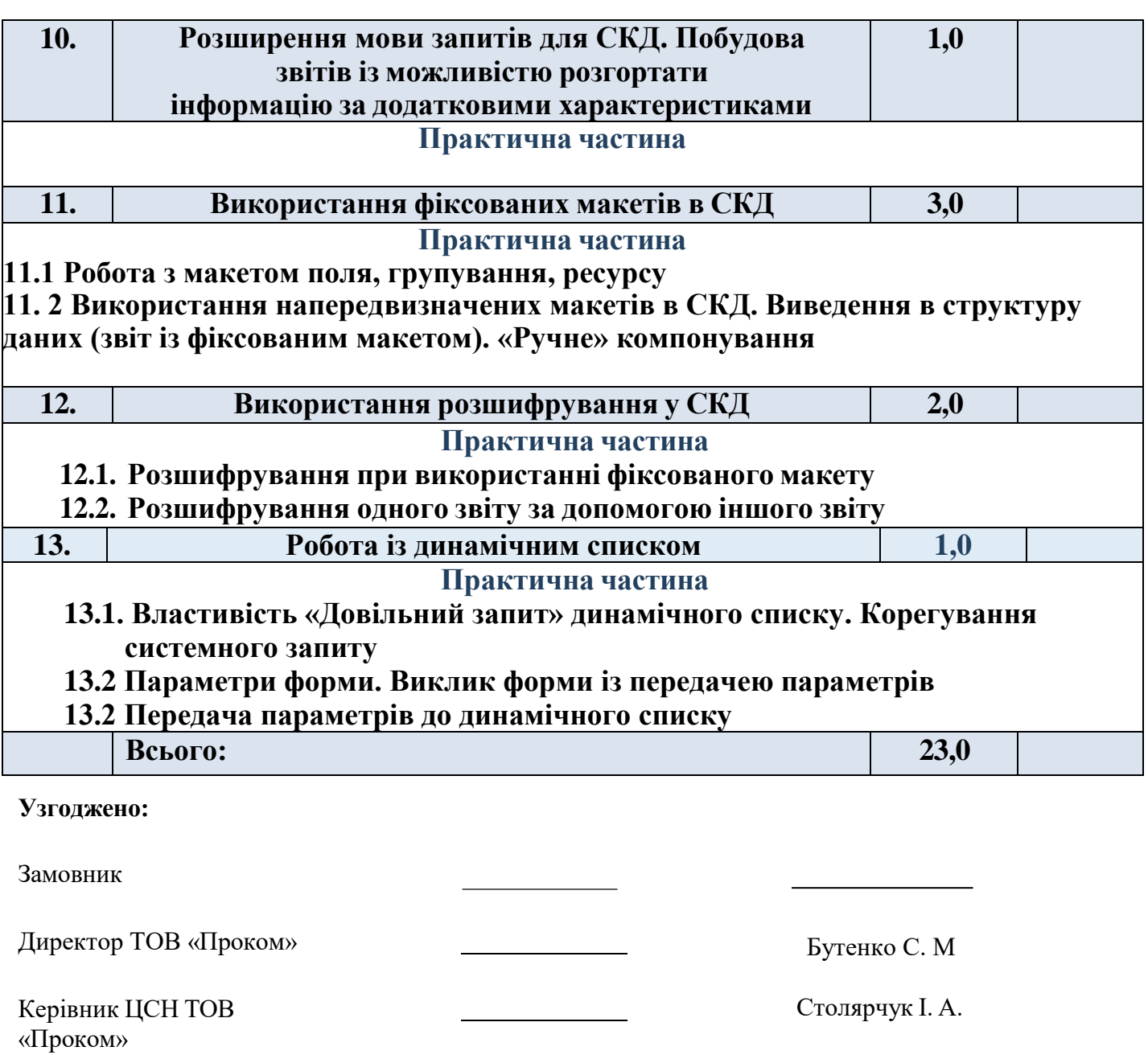